# **BAB III METODE PENELITIAN**

## **A. Desain Penelitian**

Menurut Sugiyono (2015,hlm. 3) bahwa "Metode penelitian pada dasarnya merupakan cara ilmiah untuk mendapatkan data dengan tujuan dan kegunaan tertentu". Berdasarkan permasalahan yang ditelliti, maka metode dan jenis penelitian ini menggunakan penelitian Ex-Post Facto karena penelitian ini meneliti peristiwa yang terjadi dan merunut ke belakang untuk mengetahui faktor-faktor yang menimbulkan kejadian tersebut dan menjelaskan atau menemukan bagaimana variabel dalam penelitian saling berhubungan atau berpengaruh. Penelitian ini menggunakan teknik korelasi untuk mengetahui hubungan antar variabel.

Metode ini dipergunakan karena penelitian ini berusaha untuk menemukan ada tidaknya pengaruh antara minat memilih program keahlian terhadap hasil belajar siswa kelas X jurusan TPM SMK Negeri 6 Bandung. Deskriptif korelasi dipandang sesuai dengan penelitian ini karena bertujuan untuk memperoleh gambaran tentang variabel yang diteliti dan bersifat korelasi karena penelitian ini bertujuan untuk menemukan ada tidaknya hubungan dan apabila ada, berapa eratnya hubungan serta berarti atau tidaknya hubungan itu (Arikunto, 2013, hlm 215). Pada penelitian ini berusaha untuk menemukan ada tidaknya pengaruh antara minat memilih program keahlian terhadap hasil belajar mata pelajaran produktif siswa kelas X TPM SMK Negeri 6 Bandung.

#### **B. Partisipan**

Partisipan pada penelitian adalah Sekolah Menegah Kejuruan Negeri 6 Bandung yang beralamat di jalan Soekarno Hatta. Sasarannya yaitu siswa kelas X TPM, penelitian ini difokuskan terhadap minat siswa.

**Muhammad Fadhil, 2017** *HUBUNGAN MINAT MEMILIH PROGRAM KEAHLIAN TERHADAP HASIL BELAJAR SISWA KELAS X TPM SMKN 6 BANDUNG PADA MATA PELAJARAN PRODUKTIF* Universitas Pendidikan Indonesia **|** repository.upi.edu | perpustakaan.upi.edu

#### **C. Populasi dan Sampel**

Keputusan mendikbud Nomor: 0259/U/1997 dalam (Arikunto, 2013, hlm 91) disebutkan; "bahwa data adalah segala fakta dan angka yang dapat dijadikan bahan untuk menyusun informasi, sedangkan informasi adalah hasil pengolahan data yang dipakai untuk suatu keperluan". Selanjutnya menurut Arikunto (2013, hlm. 144); "sumber data penelitian adalah subjek dari mana data bias didapatkan.

1. Populasi Penelitian

Menurut Sudjana (2010,hlm.6):

Populasi adalah totalitas semua nilai yang mungkin, hasil menghitung atupun pengukuran, kuantitatif maupun kualitatif mengenai krakteristik tertentu dari semua anggota kumpulan yang lengkap dan jelas yng ingin dipelajari sifatsifatnya.

Populasi dalam penelitian ini adalah seluruh siswa kelas X SMK Negeri 6 Bandung kompetensi keahlian Teknik Pemesinan (TPM).

2. Sampel Penelitian

Untuk menentukan sampel, peneliti menggunakan teknik Sampel Kelompok atau *Cluster Sample* yakni pengambilan sampel dengan cara menggolongkan anggota/unsur populasi berdasarkan kelompoknya. Mula-mula peneliti akan mengelompokan sampel ke dalam empat kelompok bidang keahlian, yaitu kelompok kelas X TPM, X TKR, X TITL, dan X TGB. Kemudian dari masing-masing kelas penelitian akan mengambil secara acak siswa yang akan dijadikan sampel.

Siswa yang menjadi responden akan diidentifikasi secara terbuka dalam angket yang dilakukan. Hal ini hanya dilakukan untuk mempermudah dalam mengolah data statika. Tetapi dalam laporan penelitian, peneliti tidak akan mencntumkan identitas dari responden yang bersangkutan untuk menjaga identitas pribadi responden.

Untuk menentukan jumlah sampel digunakan rumus yang dikembangkan oleh Isaac dan Michael dalam untuk tingkat kesalahan 1%, 5%, dan 10% (Sugiyono, 2010, hlm 126-128).

Adapun untuk mempermudah dalam menghitung jumlah sampel yang dibutuhkan, dari 108 siswa dengan taraf kesalahan 10% didapat jumlah sampel 86. Sebaran jumlah sampel dapat di lihat pada tabel 3.1 dengan tingkat kesalahan 10%, maka jumlah sampel yng dibutuhkan adalah:

| N               | S  | N  | S               |
|-----------------|----|----|-----------------|
| 10              | 10 | 45 | 40              |
| 15              | 14 | 50 | 44              |
| 20              | 19 | 55 | 48              |
| 25              | 24 | 60 | 52              |
| 30              | 28 | 65 | $\overline{56}$ |
| $\overline{35}$ | 32 | 70 | $\overline{59}$ |
| 40              | 36 | 75 | 63              |
| $\overline{45}$ | 40 | 80 | $\overline{66}$ |

Tabel 3.1 Menentukan Jumlah Sampel

(sumber: Isaac dan Michael dalam Sukardi,2013,.hlm 56)

#### **D. Instrumen penelitian**

Menurut Riduwan (2014, hlm. 52) "metode angket adalah metode berupa sejumlah pertanyaan yang diberikan kepada orang lain yang bersedia memberikan respon (responden) sesuai dengan permintaan pengguna". Penulis menggunakan metode angket, dalam penelitian ini untuk memperoleh data mengenai minat siswa.

Angket dibuat dengan pilihan jawaban, disusun berdasarkan skala yang dipakai adalah skala Linkert dengan bentuk checklist (√) sehingga variabel yang akan diukur dijabarkan menjadi indikator variabel. Indikator tersebut dijadikan titik tolak untuk mengukur menyusun item-item instrumen berupa pertanyaan yang dijabarkan ke dalam beberapa butir soal. Butir soal dalam instrumen berupa pertanyaan objektif sehingga responden cukup memberikan tanda checklist  $(\sqrt{)}$  pada salah satu alternatif jawaban yang di anggap paling sesuai. Instrumen yang dibuat untuk mengumpulkan data mengarah perubahan energi/perilaku dari setiap individu yang diteliti terhadap pembelajaran.

#### **1) Pengujian Instrumen Penelitian**

Pengujian instrument penelitian bertujuan untuk menguji validitas instrumen agar dapat memberikan gambaran atau hasil yang dapat dipercaya untuk memperoleh data yang dapat dipertanggung jawabkan, menurut Munawar (dalam Aditana Setia, 2011, hlm. 39), mengemukakan:'karena instrument dikembangkan berdasarkan indikator yang diperoleh dari penelaahan teori, maka validitas isi merupakan persyaratan utama'. Sedangkan Sugiyono (2014, hlm. 267) menyatakan bahwa, "validitas merupakan derajat ketepatan antara data yang terjadi pada objek penelitian dengan daya yang dapat dilaporkan oleh peneliti". Instrumen dikatakan valid, jika instrumen tersebut dapat mengukur suatu hal atau fenomena yang hendak diukur. Sementara tinggi rendahnya nilai validitas suatu instrumen menunjukkan sejauh mana data yang terkumpul tidak menyimpang dari gambaran tentang variabel yang dimaksud. Validitas pada instrumen ini diuji dengan cara *judgment.* Pemilihan uji validitas *judgment* dikarenakan populasi pada penelitian ini dijadikan sampel sehingga sampelnya terbatas. Uji validitas dengan cara *judgment* ini dilakukan dengan cara menyampaikan angket kepada penilai (*judger)* yang ahli pada bidangnya*.*

#### **E. Prosedur penelitian**

Prosedur penelitian merupakan tahapan berupa gambaran secara umum tentang rancangan yang digunakan dalam melakukan penelitian. Rancangan penelitian ini adalah sebagai berikut:

- 1. Penyusunan proposal penelitian dengan menggambarkan latarbelakang untuk merumuskan masalah yang dijadikan judul penelitian
- 2. Penyusunan kajian pustaka
- 3. Penyusunan metode penelitian
- 4. Penyusunan kisi-kisi instrumen dan instrumen penelitian
- 5. Uji validitas dan realibilitas instrumen tentang minat siswa
- 6. Penyebaran instrumen mengenai minat siswa
- 7. Mengumpulkan instrumen dari penyebaran
- 8. Pengolahan data

9. Pembahasan hasil penelitian, kemudian menarik kesimpulan hasil penelitian.

#### **F. Pengujian Persyaratan Analisis Data**

Mengingat skala pengukuran dalam menjaring data penelitan ini seuruhnya menggunkan skala ordinal. Pengolahan data dengan penerapan statistik parametrik mensyaratkan data sekurang-kurangnya harus diukur dalam skala interval, maka terlebih dahulu data skala ordinal tersebut ditransformsikan menjadi data interval, yaitu dengan menggunakan *Method of Sucesive Interval* (MSI).

#### **1) Uji Normalitas**

Uji normalitas data dilakukan untuk mengetahui apakah data yang akan dianalisis berdistribusi dengan normal atau tidak. Uji normalitas data dilakukan sebelum pengujian hipotesis, Persyaratan untuk melakukan uji hipotesis bahwa data setiap variabel yang akan di analisis harus berdistribusi normal. Adapun untuk membantu perhitungan uji normalitas, penulis menggunakan program *SPPS for Windows*.

#### **G. Pengujian Hipotesis**

Hipotesis dalam penelitian ini adalah hipotesisi asosiatif (hubungan), untuk menguji hipotesis ini menggunakan teknik kolerasi. Terdapat berbagai macam teknik kolerasi, yaitu kolerasi pearson product moment (r), kolerasi rasio (η), kolerasi Spearman rank (ρ) dan lain sebagainya. Penggunaan kolerasi tersebut tergantung data yang dikolerasikan, untuk data jenis interval maka kolerasi yang digunakan adalah kolerasi pearson product moment.

#### **1. Uji koefisien Korelasi**

Koefisien korelasi merupakan suatu alat statistik yang dapat digunakan untuk membandingkan hasil pengukuran dua variabel agar dapat menentukan tingkat hubungan antar variabel-variabel. Signifikansi ditetapkan 5% atau  $α = 0.05$  sehingga apabila nilai pearson correlation ( $> 0,000$ ) dan p-value ( $< 0,05$ ) maka dapat dikatakan hubungan antara masing-masing variabel bebas dengan variabel terikat adalah positif/signifikan. Sebaliknya jika nilai *pearson correlation* (< 0,000) dan p-value (>

0,05) maka dapat dikatakan hubungan antara masing-masing variabel bebas dengan variabel terikat adalah negatif/tidak signifikan. Harga koefisien korelasi yang diperoleh, diinterprestasikan pada tabel indeks korelasi dibawah ini:

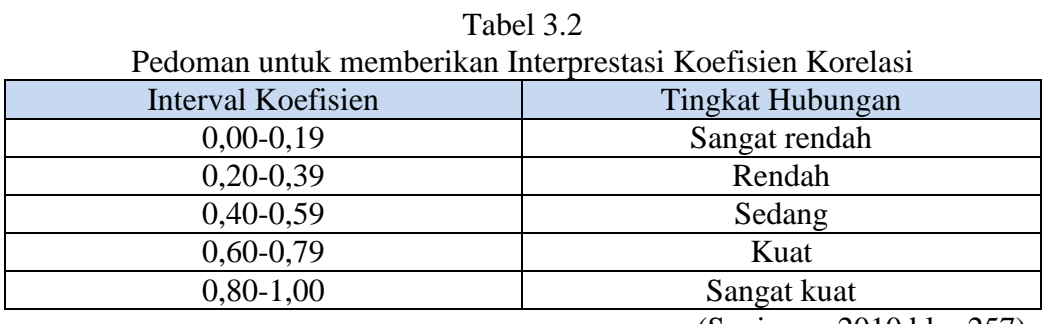

(Sugiyono,2010 hlm 257)

Perhitungan koefisien korelasi, penulis menggunakan program *SPPS for windows*. Adapun cara melakukannya sebagai berikut:

- 1. Masukkan data pada sheet Data View dengan kolom pertama adalah minat dan kolom kedua adalah hasil belajar. Beri kolom pertama dengan minat memilih dan kolom kedua dengan hasil belajar. Label untuk minat adalah nilai angket minat, dan untuk hasil belajar dalah nilai hasil uas.
- 2. Dari menu Analyzed, pilih Corelate, dan kemudian pilih bivariet. Masukan variabel minat pada kolom dependent dan hasil belajar pada kolom independent.
- 3. Klik tombol OK. Bentuk output SPSS akan keluar.

## **2. Uji Regresi Linear Sederhana**

Analisis regresi sederhana digunakan untuk meramal (memprediksi) variabel terikat (y) bila variabel (x) diketahui. Analisis hubungan fungsional atau sebab akibat (kausal) variabel (x) terhadap variabel terikat (y). Maka dalam penelitian ini, dengan analisis regresi dapat mengetahui apakah ada hubungan minat memilih program keahlian (x) dengan hasil belajar siswa (y). persamaan umum regresi linier sederhana adalah:

 $\dot{Y} = \alpha + bX$ 

Keterangan:

 $\dot{Y}$  = hasil belajar siswa mata pelajaran produktif

 $X =$ Minat memilih program keahlian

 $\alpha$  = nilai konstanta y jika x = 0

 $b =$ angka arah atau koefisien regresi, yang menunjukan angka peningkatan atau penurunan variabel yang didasarkan pada variabel independen.

Rumus ɑ dan b sebagai berikut:

$$
a = \frac{\sum y - b \cdot \sum x}{n}
$$

$$
b = \frac{n \sum x \cdot y - \sum x \cdot \sum y}{n \sum x^2 - (\sum x)^2}
$$

Perhitungan regresi linier sederhana, penulis menggunakan program *SPSS for Windows*. Adapun cara melakukan perhitungan regresi linier adalah sebagai berikut:

- 1. Masukkan data pada sheet Data View dengan kolom pertama adalah minat dan kolom kedua adalah hasil belajar. Beri kolom pertama dengan minat memilih dan kolom kedua dengan hasil belajar. Label untuk minat adalah nilai angket minat, dan untuk hasil belajar dalah nilai hasil uas.
- 2. Dari menu Analyzed, pilih Regression, dan kemudian pilih Linier. Masukan variabel minat pada kolom dependent dan hasil belajar pada kolom independent.

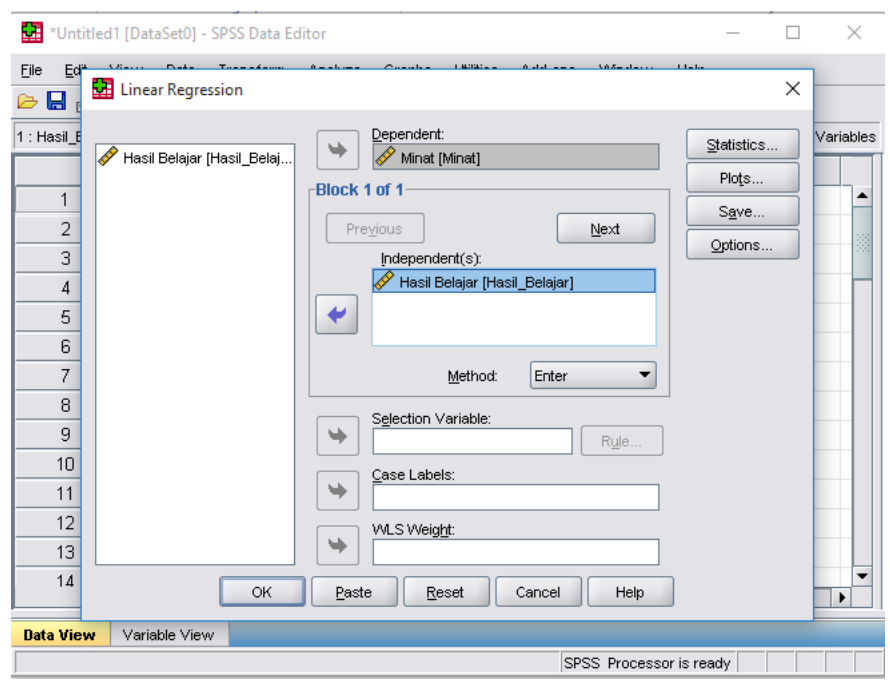

Gambar 3.1 Kotak dialog Linear Regression

3. Klik Descriptive Statistics. Klik pilihan Model Fit, R Squared Change, Derscriptive, Part and Partial Corelatio, Colliniearity Diagnostic dan Durbin-Watson. Setelah itu klik Continue.

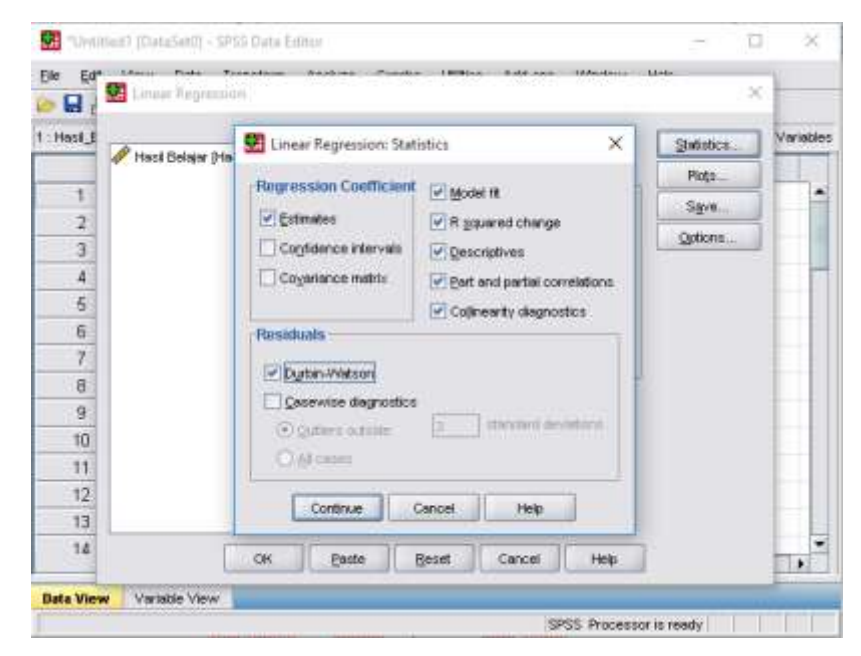

Gambar 3.2 Kotak dialog Linear Regression: Statistics

4. Klik pilihan Plots. Klik pilihan Histogram, dan Normal probality plot. Masukan vriabel SRESID pada kolom Y dan ZPRED pada kolom X dengan klik variabel dan klik tanda panah. Setelah itu klik tombol Continue.

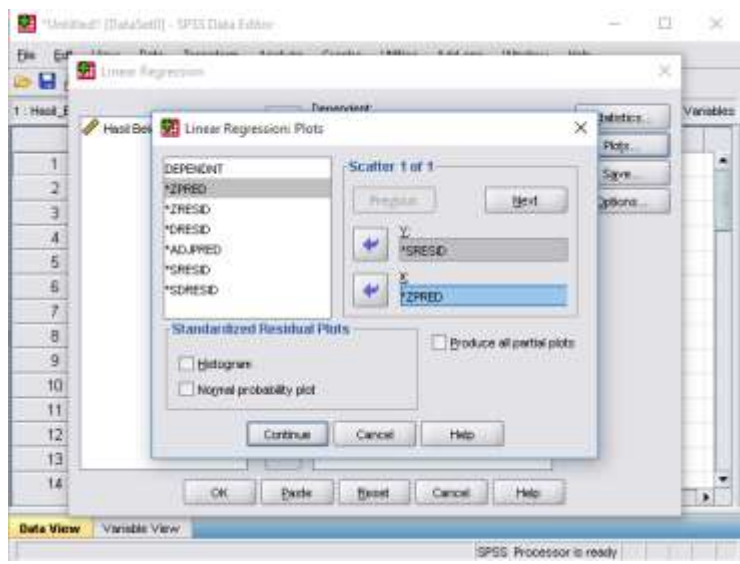

Gambar 3.3 Kotak dialog Linear Regression: Plots

5. Klik tombol OK. Bentuk output SPSS akan keluar.

## **3. Uji keberartian Regresi Linear Sederhana**

Pemeriksaan keberartian regresi dilakukan melalui pengujian hipotesis nol, bahwa koefisien regresi b sama dengan nol (tidak berarti) melawan hipotesis tandingan bahwa koefisien arah regresi tidak sama dengan nol. Kriteria uji keberartian persamaan regresi menggunakan uji ANOVA dengan sebagai berikut:

- Jika nilai F-hitung > F-tabel maka persamaan regresi berarti pada ɑ yang dipilih. Jika sebaliknya mak persamaan regresi tidak berarti.
- Jika nilai Sig.(p-value) < 0,05 maka persamaan regresi berarti, jika sebaliknya maka persamaan regresi tidak berarti.

Pemeriksaan dapat dilakukan dengan mengikuti langkah-langkah berikut:

1) Membuat tabel bantu perhitungan ANOVA

| Sumber      | dk | JK                                                                                                    | <b>JKR</b>                             |                               |
|-------------|----|----------------------------------------------------------------------------------------------------|----------------------------------------|-------------------------------|
|             |    | Regresi (a) $\begin{vmatrix} 1 \\ k \end{vmatrix}$ $RJK = \frac{1}{n} (\sum y_i)^2$<br>b) $k-1$ $\begin{vmatrix} K-1 & 0 \ 0 & K-1 \ 0 & K+1 & 0 \end{vmatrix}$<br>$K_{reg} = b(\sum x_i y_i - ((\sum x_i \cdot \sum y_i)/n))$ $S_{reg}^2 = JK_{reg}/(k-1)$<br>$S_{res}^2 = JK_{res}/(n-k)$ $\begin{vmatrix} S_{res}^2 & 0 \ 0 & S_{res}^2 \end{vmatrix}$ |                                        |                               |
| Regresi (b) |    |                                                                                                    |                                        | $\frac{S_{reg}^2}{S_{res}^2}$ |
| Residu      |    |                                                                                                    |                                        |                               |
| Total       |    |                                                                                                    |                                        |                               |
|             |    | Tuna Cocok   k-2 $\left  K_{TC} = K_{res} - JK_{E} \right $                                                                                                    | $S_{TC}^2 = \frac{JK_{TC}}{k} / (k-2)$ | $\frac{S_{TC}^2}{S_F^2}$      |
| Galat (E)   |    | $\left  \int_0^{\infty}  K_E  \right  = \sum y_i^2 \frac{(y_k)^2}{n_k}$                                                                                                    | $S_F^2 = JK_F/(n-k)$                   |                               |

Tabel 3.3 Tabel Bantu Perhitungan ANOVA

2) Menentukan rumusan hipotesis  $H_0$  dan  $H_1$ 

 $H_0$ :  $R = 0$ : tidak ada hubungan variabel X terhadap variabel Y.

 $H_a: R \neq 0$ : ada hubungan variabel X terhadap variabel Y.

- 3) Menentukan uji statistika yang sesuai Untuk menentukan nilai uji F di atas adalah:
- a) Menentukan jumlah kuadrat regresi dengan rumus:

$$
JK_{reg} = \sum(\hat{y} - \bar{y})^2 = b\left(\sum x_i \cdot y_i - \frac{\sum x_i \cdot y_i}{n}\right)
$$

b) Menentukan jumlah kuadrat residu dengan rumus:

$$
JK_{res} = \left[\sum Y^2 - \frac{(\sum Y)^2}{n}\right] - JK_{(Reg)}
$$

c) Menentukan varian koefisien regresi a dan b

$$
S_{reg}^2 = \frac{JK_{Reg}}{(k-1)}
$$

$$
S_{res}^2 = \frac{JK_{Res}}{(n-k)}
$$

d) Menghitung nilai F dengan rumus

$$
F_{hitung} = \frac{S_{reg2}}{S_{res2}}
$$

**Muhammad Fadhil, 2017**

*HUBUNGAN MINAT MEMILIH PROGRAM KEAHLIAN TERHADAP HASIL BELAJAR SISWA KELAS X TPM SMKN 6 BANDUNG PADA MATA PELAJARAN PRODUKTIF* Universitas Pendidikan Indonesia **|** repository.upi.edu | perpustakaan.upi.edu

- 4) Menentukan nilai kritis (ɑ) atau nilai tabel F dengan derajat kebebasan untuk  $db_1=k-1$  dan  $db_2=n-k$ .
- 5) Membandingkan nilai uji F terhadap nilai tabel F dengan kriteria pengujian:

Jika nilai uji  $F \ge$  nilai tabel F, maka tolak H<sub>0</sub>.

Adapun untuk membantu perhitungan keberartian regresi linear sederhana, penulis menggunakan pprogram *SPPS for windows*.

#### **4. Uji Signifikan Koefisien Korelasi**

Harga koefisien korelasi  $(r_{xy})$  diperoleh, selanjutnya didistribusikan ke rumus uji t, yaitu:

$$
t = \frac{n\sqrt{n-2}}{\sqrt{1-r^2}}
$$

Keterangan:

 $t = uji t$ 

 $r = k$ oefisien korelasi

 $n = j$ umlah responden

Nilai t diperoleh, kemudian dikonsultasikan dengan t-tabel. Apabila t<sub>hitung</sub> > t<sub>tabel</sub>, maka hipotesis diterima dengan derajat kebebasan d $k = n-2$ . Adapun untuk membantu perhitungan signifikansi koefisien korelasi, penulis menggunakan program *SPSS for Windows*.

#### **5. Uji Koefisien Determinasi**

Koefisien korelasi tidak cukup memberikan tentang berapa besar pengaruh dari suatu variabel terhadap variabel yang lain. Untuk mengetahui seberapa besar pengaruh variabel X terhadap variabel Y dalam persentase, maka digunkan rumus, sebagai berikut:

 $KD = r_{xy^2}$ . 100%

Dimana  $r_{xy^2}$  = Koefisien korelasi

 $KD = K$ oefisien determinasi

Harga koefisien determinasi (KD) yang diperoleh, diiterprestasikan pada tabel di bawah ini:

| Interprestasi Nilai Koefisien Determinasi |                        |  |  |  |
|-------------------------------------------|------------------------|--|--|--|
| Rumus                                     | Kategori               |  |  |  |
| $64\% \leq K D$                           | Pengaruh tinggi sekali |  |  |  |
| $32\% \leq K D < 64\%$                    | Pengaruh tinggi        |  |  |  |
| $16\% \leq K D < 32\%$                    | Pengaruh sedang        |  |  |  |
| $4\% \leq K D < 16\%$                     | Pengaruh rendah        |  |  |  |
| $0\% \leq$ KD < 4%                        | Pengaruh rendah sekali |  |  |  |

Tabel 3.4 Interprestasi Nilai Koefisien Determinasi

Adapun untuk membantu perhitungan koefisien determinasi, penulis menggunakan program *SPSS for Windows*.